HeapSort Analysis

For the HeapSort analysis, we need to compute:

 $\frac{\lfloor \log n \rfloor}{\sum_{h=0}^{k} \frac{h}{2^h}}$ 

We know from the formula for geometric series that

 $\sum_{k=0}^{\infty} x^k = \frac{1}{1-x}$ 

Differentiating both sides, we get

 $\sum_{k=0}^{\infty} kx^{k-1} = \frac{1}{(1-x)^2}$ 

Multiplying both sides by  $x$  we get

$$
\sum_{k=0}^{\infty}kx^k=\frac{x}{(1-x)^2}
$$

Now replace  $x = 1/2$  to show that

$$
\sum_{h=0}^{\lfloor \log n \rfloor} \frac{h}{2^h} \leq \frac{1}{2}
$$

#### Animation Demos

http://www-cse.uta.edu/~holder/courses/cse2320/lectures/applets/s ort1/hea psort.html

http://cg.scs.carleton. ca/~morin/misc/sortalg/

## Bucket Sort

- N values in the range [a..a+m-1]
- For e.g., sort a list of 50 scores in the range [0..9].
- Algorithm
	- Make m buckets [a..a+m-1]
	- As you read elements throw into appropriate bucket
	- Output contents of buckets [0..m] in that order
- Time O(N+m)

### Stable Sort

- $\cdot$   $\,$  A sort is stable if equal elements appear in the  $\,$ same order in both the input and the output.
- •Whic h sorts are stable? Homework!

#### Radix Sort

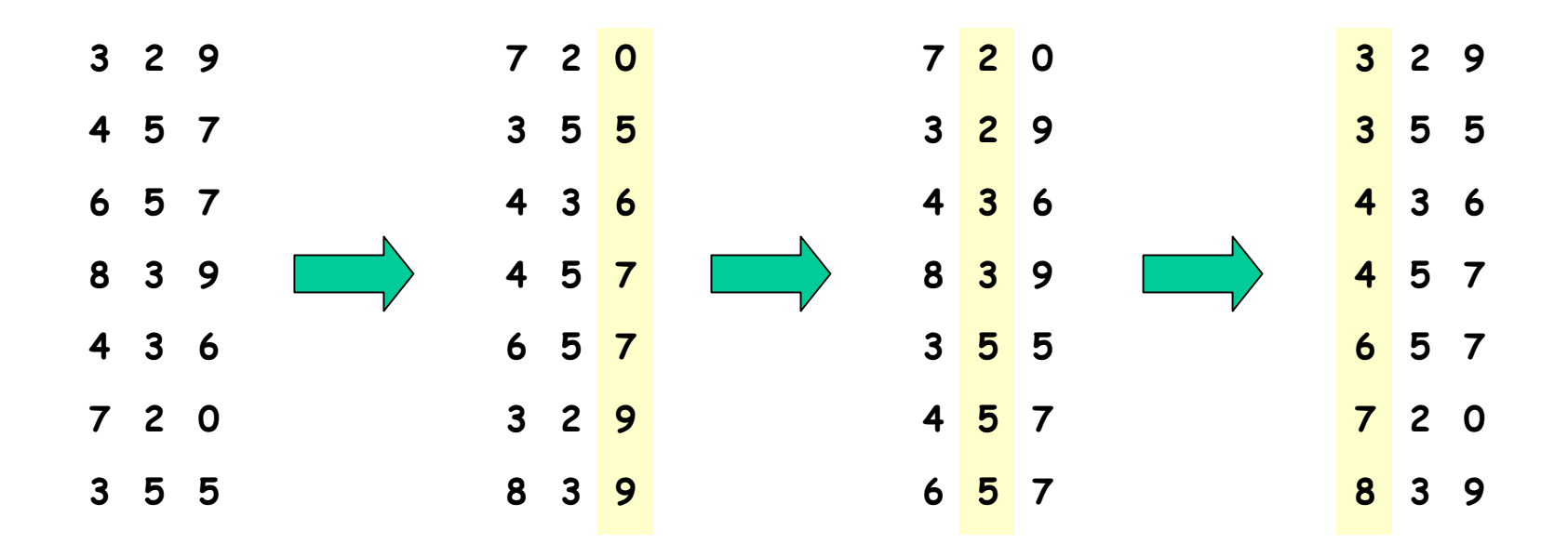

**Algorithm**

**for** i = 1 **to** d **do**

**sort** array A on digit i using a stable sort algorithm

Time Complexity: O((n+k)d)

# Counting Sort

8

3

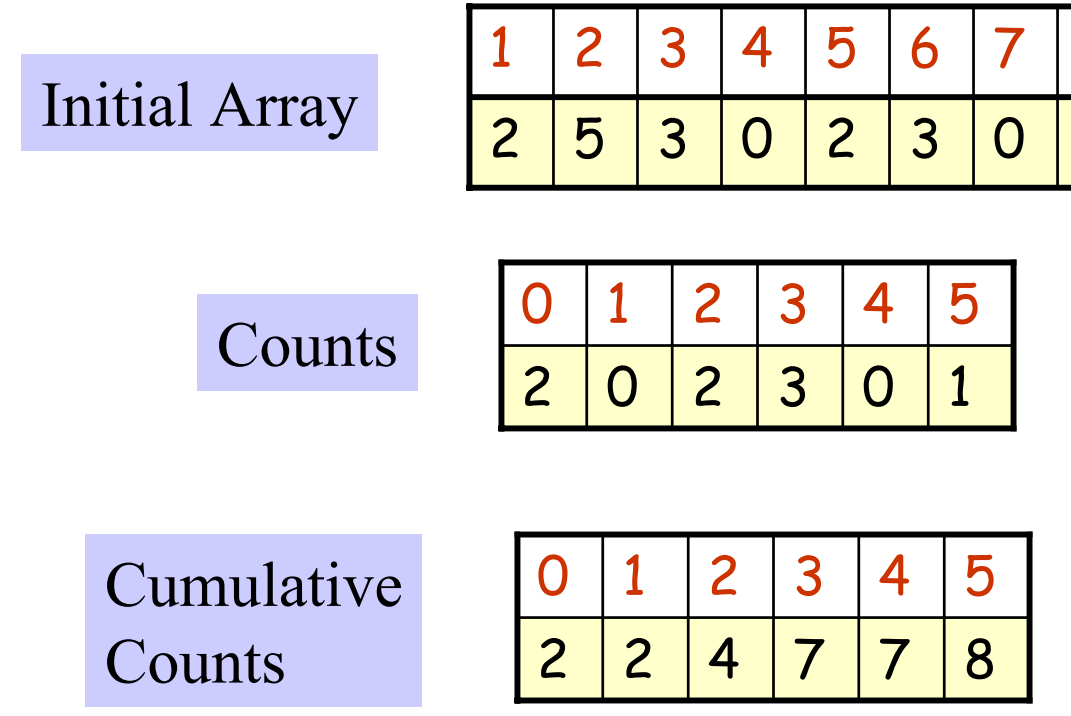

## Order Statistics

• Maximum, Minimum n-1 comparisons

7 319 482506

- MinMax
	- 2(n-1) comparisons
	- 3n/2 comparisons
- •Max and 2ndMax
	- –( n - 1 ) + ( n - 2) comparisons
	- ???

# k-Selection; Median

- •Select the k-th smallest item in the list
- Naïve Solution
	- So r t;
	- pick the k-th smallest item in sorted list. O(n log n) time complexity
- Randomized solution: Average case O(n)
- •Improved Solution: worst case O(n)

**QuickSort**(A, p, r) if  $(p < r)$  then  $q =$ **Partition** $(A, p, r)$ **QuickSort**(A, p, q) **QuickSort**(A, 1+1, r) **Partition**(A, p, r)  $x = A[p]$  $i = p-1$  $i = r+1$ while TRUE do repeat j- until  $(A[j] \leq x)$ repeat  $i++$ until  $(A[i] \geq x)$ if  $(i < j)$  SWAP $(A[i], A[j])$ else return j

#### Partition Procedure Revisited

- The Partition code can be rewritten so that it accepts another parameter, namely, the pivot value. Let's call this new variation as PivotPartition.
- This change does not affect its time complexity.
- •RandomizedPartition as used in RandomizedSelect picks the pivot uniformly at random from among the elements in the list to be partitioned.

# Randomized Selection

```
RandomizedSelect(A, p, r, i)
  if (p = r) then
     return A[p]
  q = RandomizedPartition(A, p, r)
   k = q –
p + 1
  if (i \leq k)return RandomizedSelect(A, p, q, i)
  else
     return RandomizedSelect(A, q+1, r, i-k)
```
# Randomized Selection: Rewritten

```
RandomizedSelect(A, p, r, i)
  if (p = r) then
     return A[p]
  Pivot = A[random(p,r)]
  q = PivotPartition(A, p, r, Pivot)
   k = q –
p + 1
  if (i \leq k)return RandomizedSelect(A, p, q, i)
  else
     return RandomizedSelect(A, q+1, r, i-k)
```
#### k-Selection & Median: Improved Algorithm

• Start with initial array

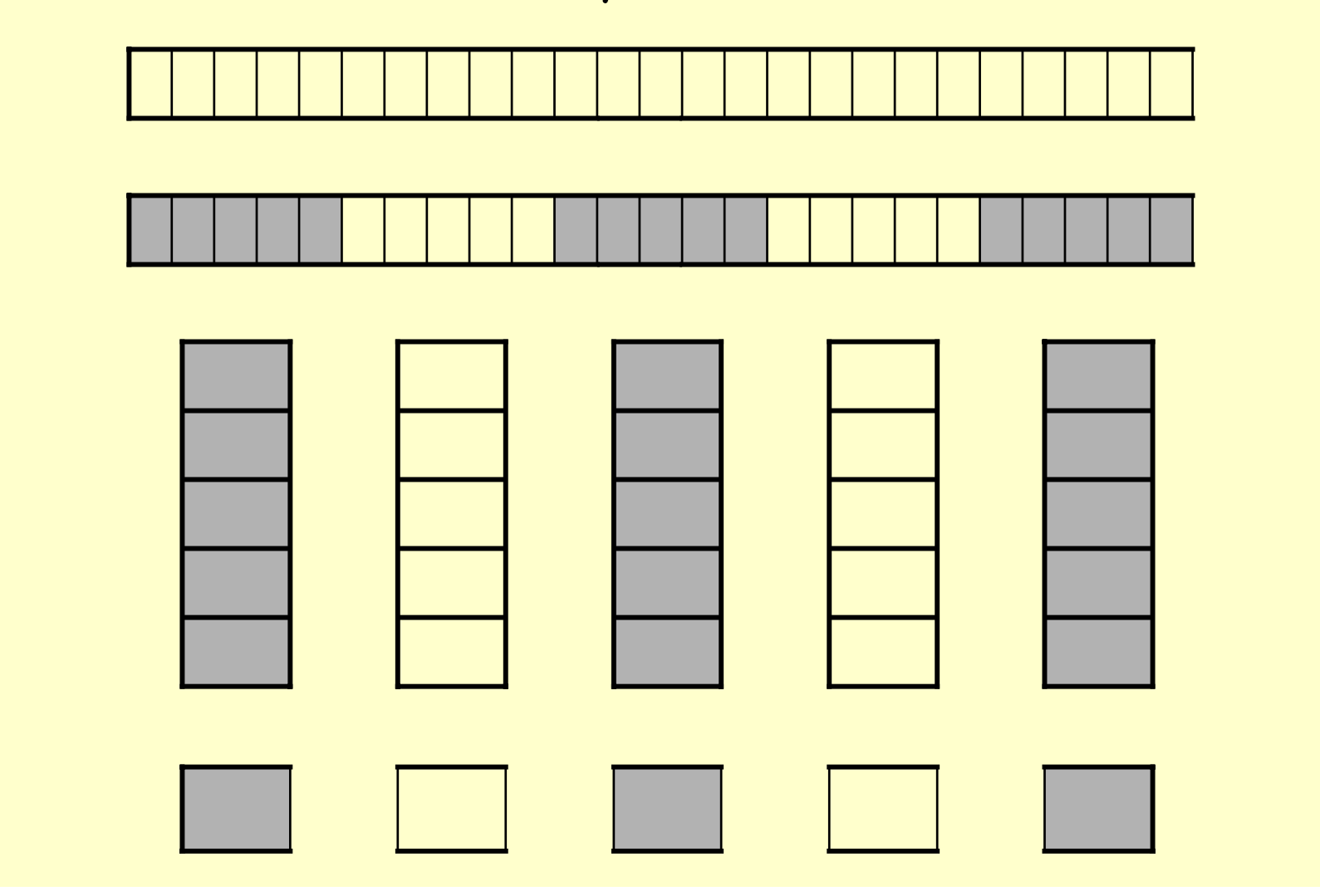

k-Selection & Median: Improved Algorithm(Cont'd)

• Use median of medians as pivot

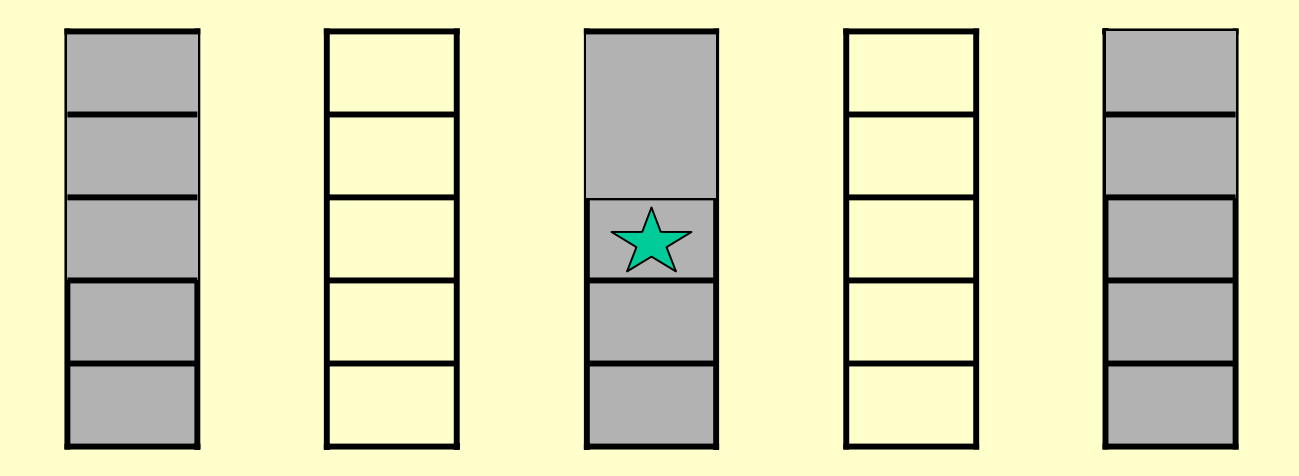

• T(n) < O(n) + T(n/5) + T(3n/4)

# Improved Selection

```
ImprovedSelect(A, p, r, i)
  if (p = r) then
     return A[p]
   else N = r –
p + 1
  Partition A[p..r] into subsets of 5 elements and collect all
  the medians of the subsets in B[1..(N/5)].
   Pivot = ImprovedSelect (B, 1, [N/5], [N/10] )
  q = PivotPartition (A, p, r, Pivot)
   k = q –
p + 1
  if (i \leq k)return ImprovedSelect(A, p, q, i)
  else
     return ImprovedSelect(A, q+1, r, i-k)
```
# Binary Search Trees

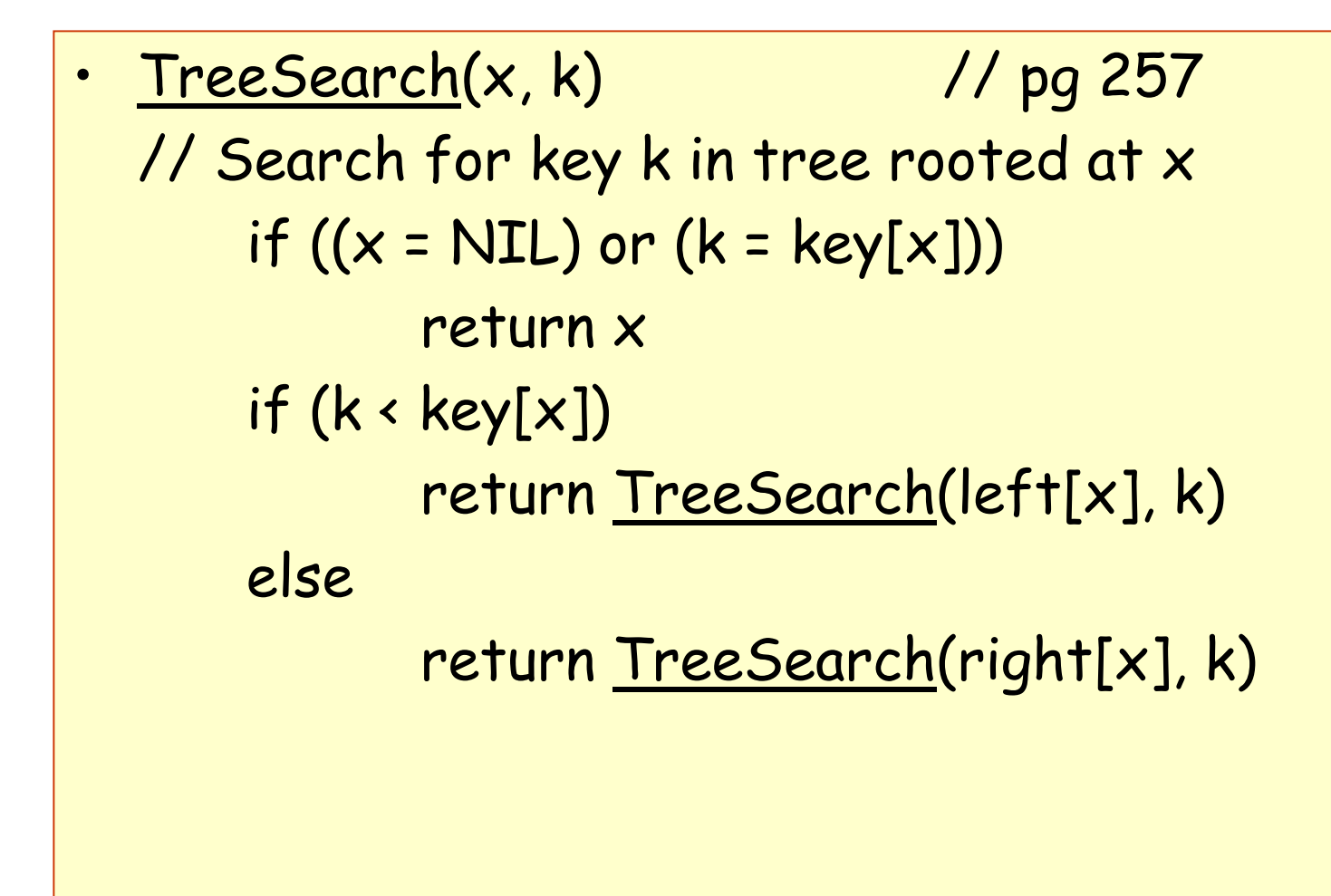

# Binary Search Trees

```
•TreeInsert (T,z) // pg 261
   // Insert node z i
n tree T
       y = NILx = root[T] // y follows x down the tree
                                // when x is NIL, y points to a leaf
        while (x 
≠ NIL) do
               y = xif (key[z] < key[x])x = left[x]x = right[x]p[z] = yif (y == NIL)root[T] = z
       else if (key[z] < key[y])
               left[y] = zelse right[y] = z
```
#### Binary Search Trees

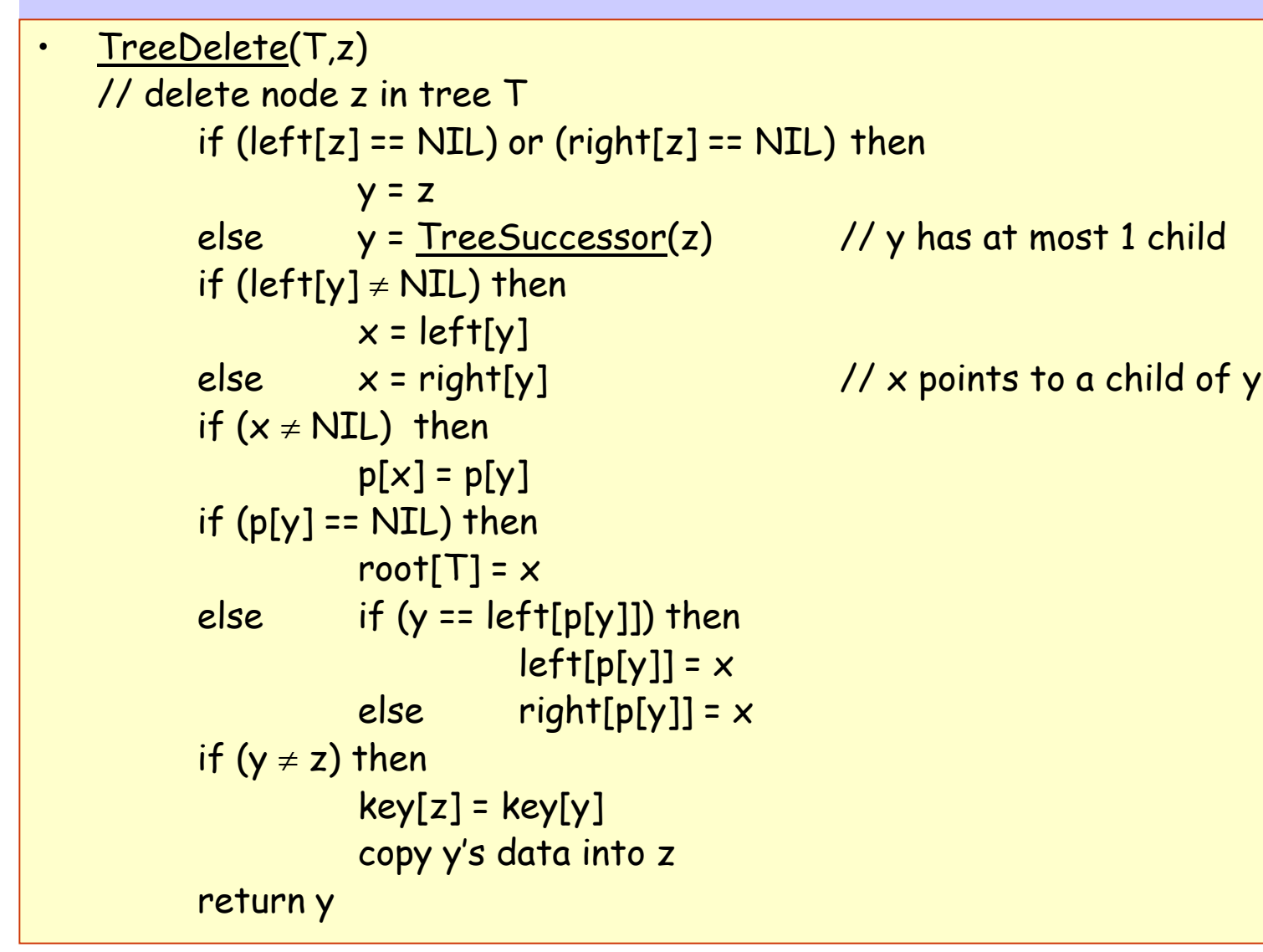

#### Red-Black Trees

1 and 1 and 1 and 1 and 1 and 1 and 1 and 1 and 1 and 1 and 1 and 1 and 1 and 1 and 1 and 1 and 1 and 1 and 1 and 1 and 1 and 1 and 1 and 1 and 1 and 1 and 1 and 1 and 1 and 1 and 1 and 1 and 1 and 1 and 1 and 1 and 1 and <u>RB-Insert</u> (T,z) // <u>pg 261</u> // Insert node z in tree T  $y = NIL$  $\boldsymbol{\mathsf{x}}$  = <code>root[T]</code> while (x ≠ NIL) do  $y = x$ if  $(key[z] < key[x])$  $x = left[x]$  $x =$ right[x]  $p[z] = y$ if (y == NIL) root $[T] = z$ else if (key[z] < key[y])  $left[y] = z$ else right[y] = z // new s tuff  $left[z] = NULL$  $right[z] = NULL[T]$ color[z] = RED RB-Insert-Fixup (T,z)

•

```
RB-Inse
rt-Fixup (T,z)
while (color[p[z]] == RED) do
      if (p[z] = left[p[p[z]]] then
         y = right[p[p[z]]]if \text{(color[y] == RED)} then // C-1
               color[p[z]] = BLACK
                color[y] = BLAC
K
                z = p[p[z]]else if (z =
= right[p[z]]) the
n // C-
2
                    z = p[z]LeftRotate(T,z)
               color[p[z]] = BLACK // C-3
                color[p[p[z]]] = REDRightRo
tate(T,p[p[z]])
      else 
          // Symmetric code: "right" 
↔ "left"
          • • •color[root[T]] = BLACK
```
#### Rotations

```
•<u>LeftRotate</u>(T,x) // <u>pg 278</u>
  // right child of x becomes x's parent. 
  // Subtrees need to be readjusted.
  y = right[x]right[x] = left[y]
// y's left subtree becomes x's right
  p[left[y]] = xp[y] = p[x]if (p[x] == NULL[T]) then
        root[T] = yelse if (x == left[p[x]]) then
        left[p[x]] = yelse right[p[x]] = yleft[y] = xp[x] = y
```